## **UNIX COMMANDS CHEAT SHEET**

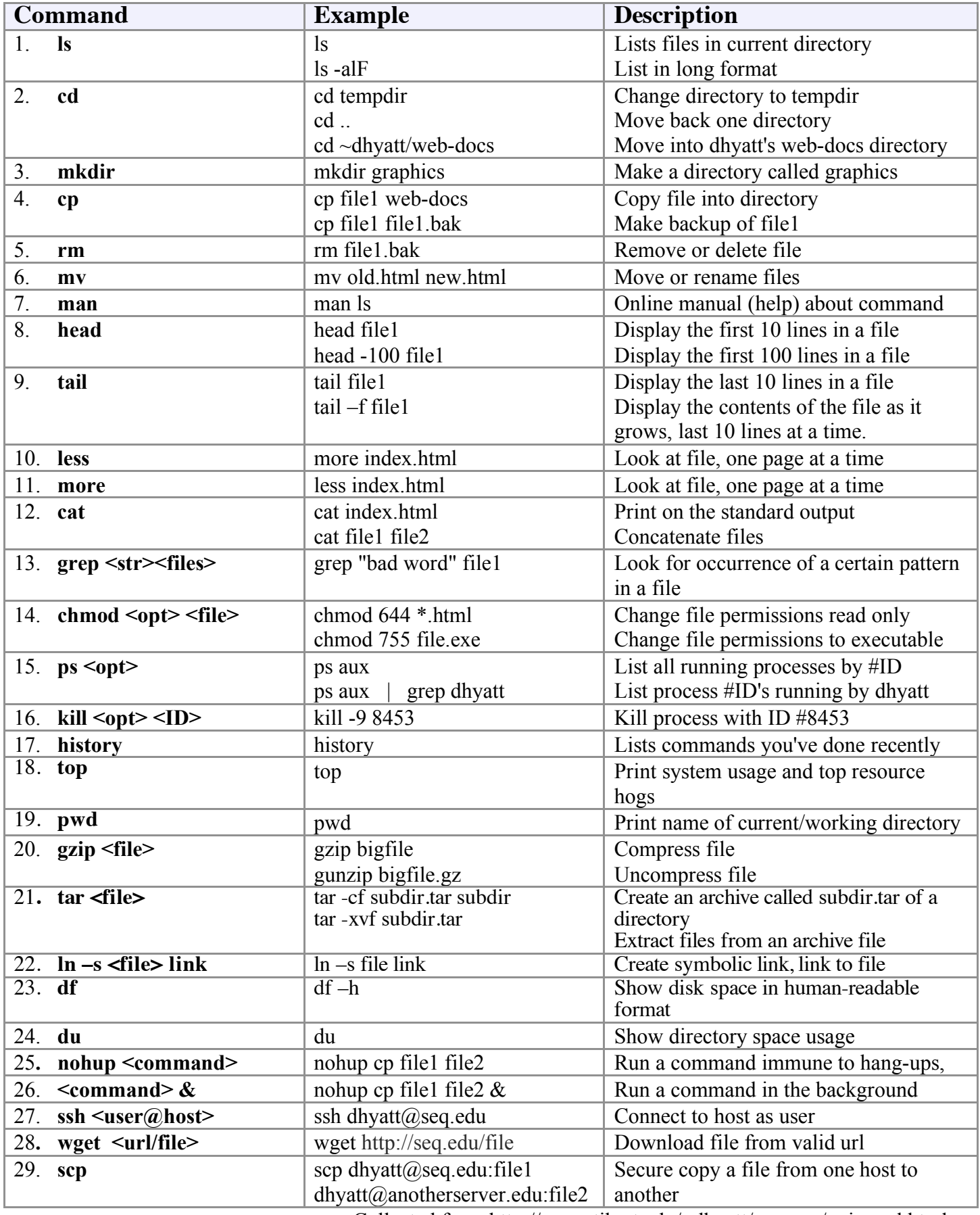

Collected from http://www.tjhsst.edu/~dhyatt/superap/unixcmd.html